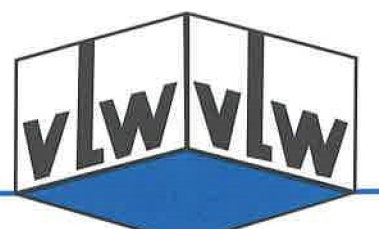

# Dienstleistung des vLw NRW

Liebe Kolleginnen und Kollegen,

sollten Sie eine Berechnung des Ruhegehaltssatzes wünschen, schreiben Sie bitte an die Geschäftsstelle (vLw, Völklinger Str. 9, 40219 Düsseldorf, Mail: info@vlw-nrw.de) und legen Sie bei:

- das Formular, auf dem die Bezirksregierung bei der Einstellung Ihre Besoldungsdienstaltersstufe / Erfahrungsstufe festgelegt hat (Kopie/Scan),
- das ausgefüllte, ausgedruckte oder gespeicherte Formular (vgl. unten) zur Berechnung des Ruhegehaltssatzes.Vollständige und korrekte Daten sind für die Berechnung unerlässlich!!)

\_\_\_\_\_\_\_\_\_\_\_\_\_\_\_\_\_\_\_\_\_\_\_\_\_\_\_\_\_\_\_\_\_\_\_\_\_\_\_\_\_\_\_\_\_\_\_\_\_\_\_\_\_\_\_\_\_\_\_\_\_\_\_\_\_\_\_\_\_\_\_\_\_\_\_\_\_\_\_\_\_\_

# Formular zur Berechnung des Ruhegehaltssatzes

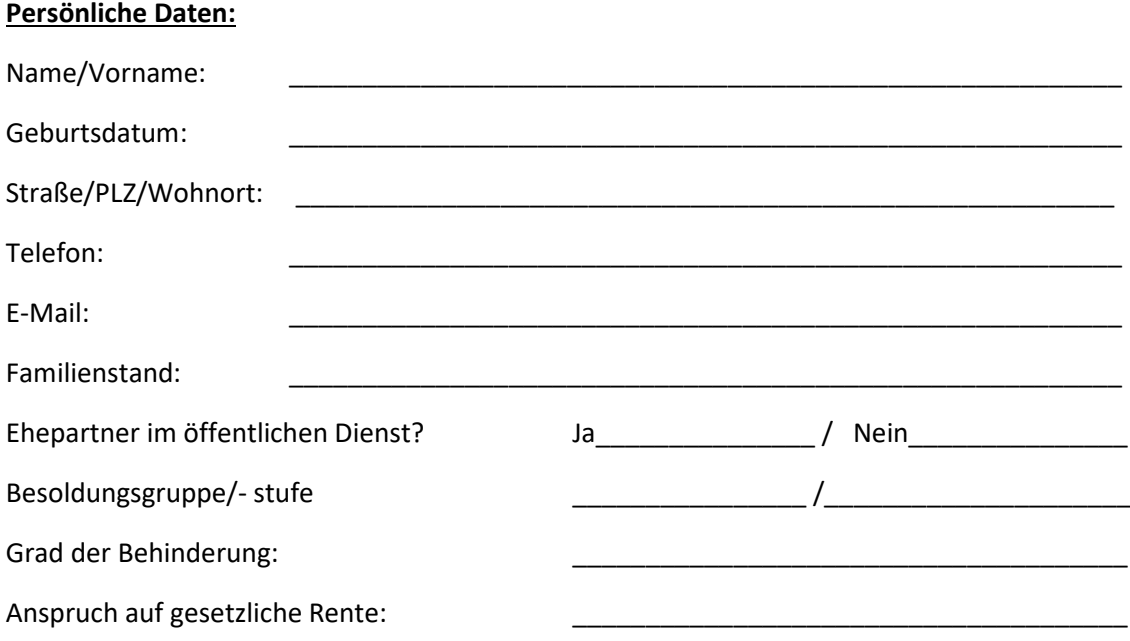

#### **Kinder**:

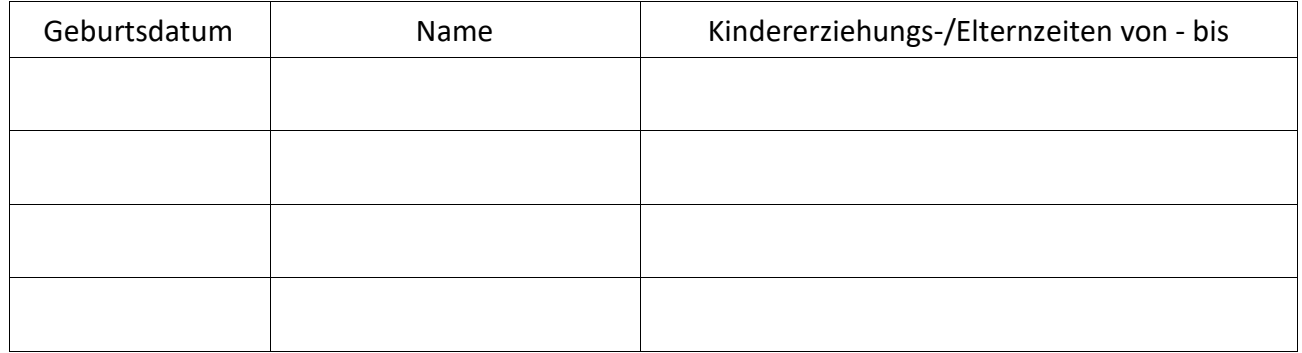

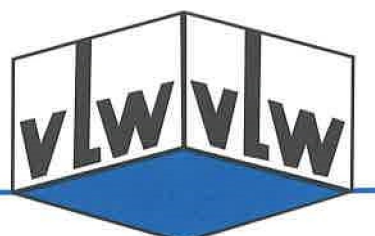

#### **Laufbahndaten:**

#### **Vordienstzeiten:**

Ruhegehaltsfähige Zeiten vor dem Studium und vor dem Eintritt in das Beamtenverhältnis sind nach Vollendung des 17. Lebensjahres, u. a. berufsmäßiger Wehrdienst und vergleichbare Zeiten, Zivildienst und vergleichbare Zeiten, bestimmte Zeiten im privatrechtlichen Arbeitsverhältnis, (…)

**ACHTUNG**: Bitte nur solche Zeiten eintragen, die explizit als Vordienstzeiten anerkannt sind (die Anerkennung privatrechtlicher oder sonstiger Zeiten ist Sache des Dienstherrn).

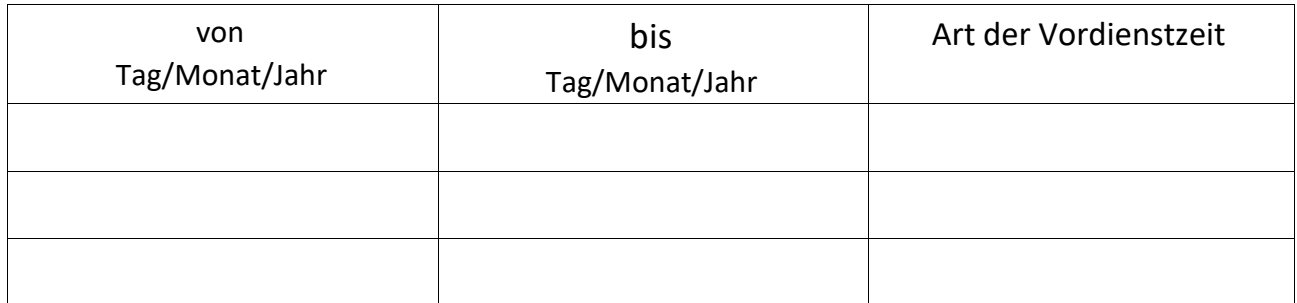

**Ausbildungs- und Studienzeiten** (einschl. Prüfungszeit): (Studium, Prüfungszeit, berufliches Pflicht-Praktikum (Fachpraktische Ausbildung)):

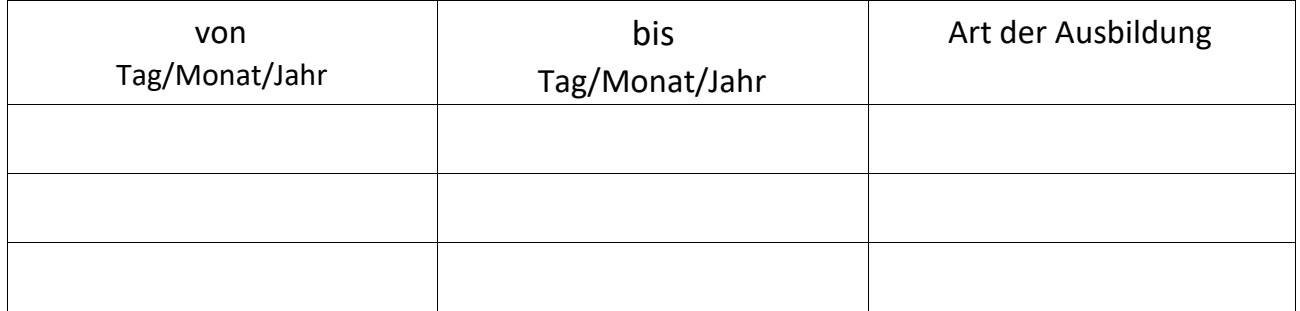

#### **Dienstzeiten:**

Tragen Sie hier bitte die Dienstzeiten im Beamtenverhältnis ein; einschl. Referendariat, Beschäftigungsart, z. B. Vollzeit, Teilzeit, Urlaub, Mutterschutz/Erziehungsurlaub usw. Bei Teilzeitbeschäftigung geben Sie bitte die Ist- und Sollstunden an, also z. B. 18/25,5 usw. Geben Sie auch den Grund für die Teilzeitbeschäftigung bzw. die Beurlaubung und das Genehmigungsdatum an.

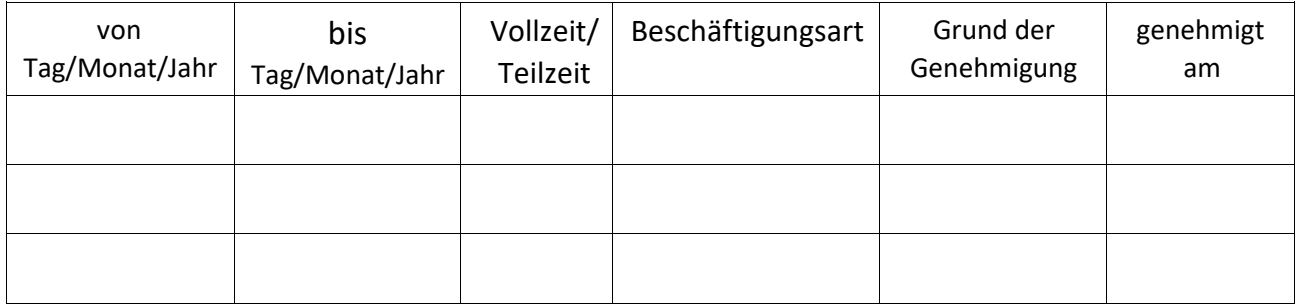

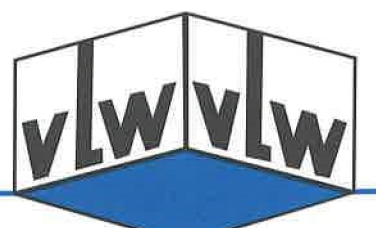

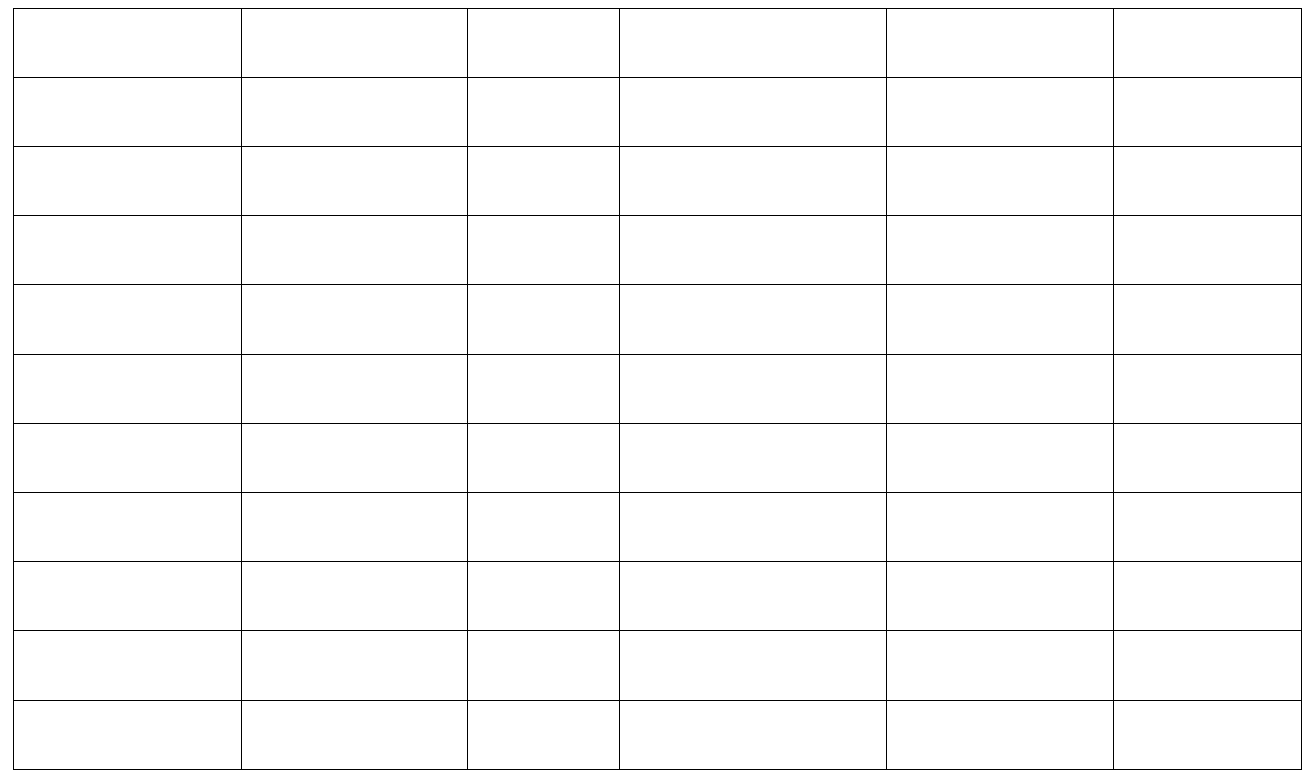

### Eintritt in den Ruhestand am:

### **Kreuzen Sie bitte die gewünschte Berechnung an:**

#### **Art der Pensionierung**:

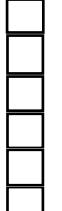

Erreichen der Altersgrenze

Vorzeitige Pensionierung auf Antrag

Vorzeitige Pensionierung auf Antrag wegen Schwerbehinderung

Ruhestand wegen Dienstunfähigkeit

Ruhestand wegen Dienstunfähigkeit nach Dienstunfall

Momentanen Ruhegehaltssatz berechnen